## **Datenblatt**

## **Schmuckkarte** (60 x 50 x 10 mm)

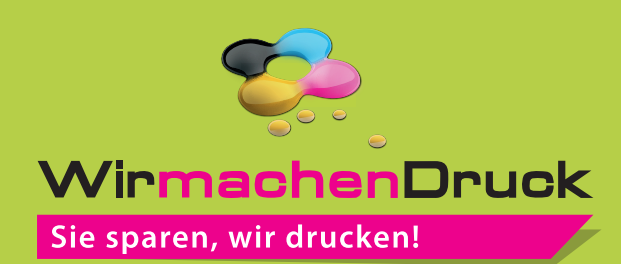

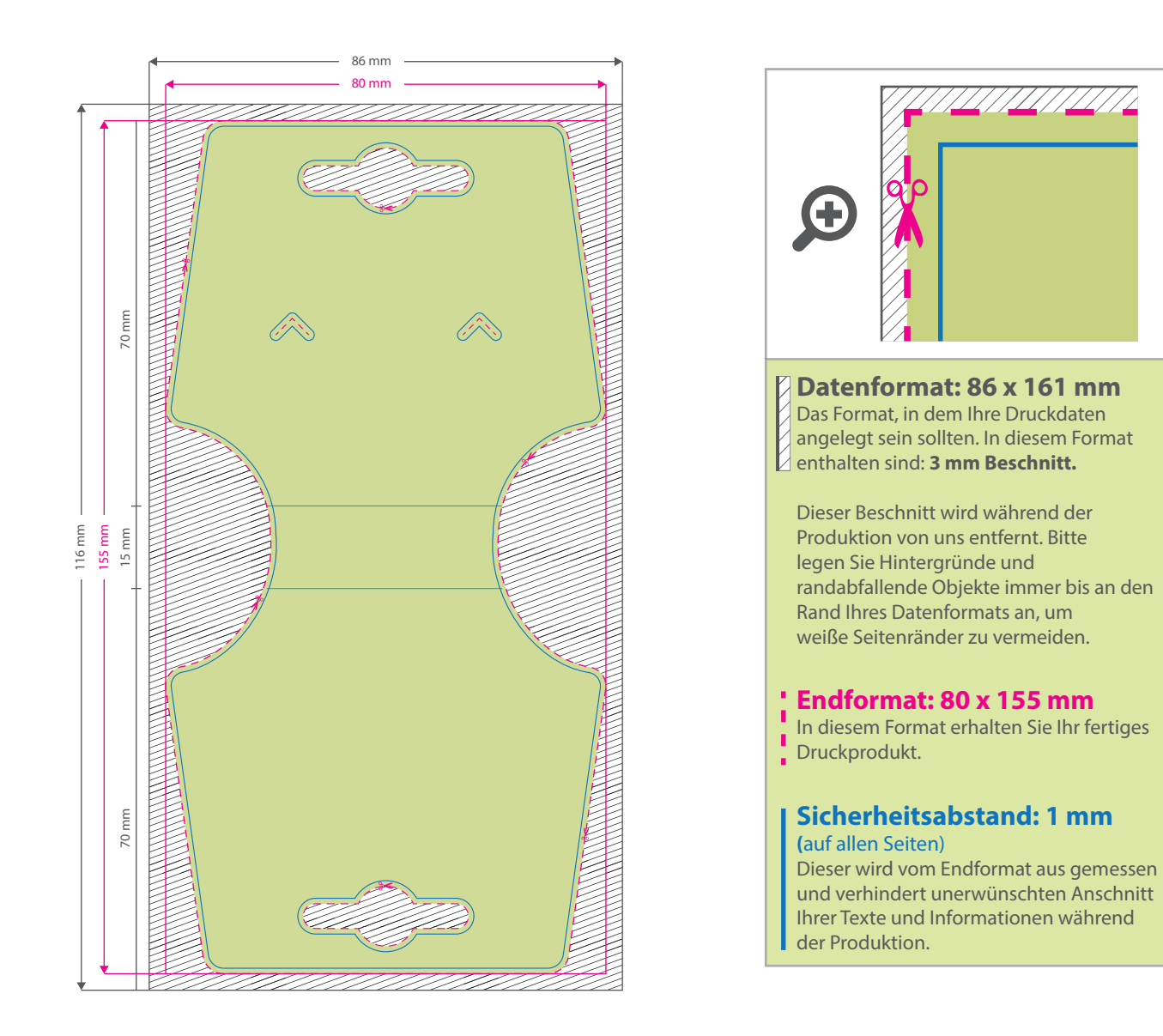

## 5 Tipps zur fehlerfreien Gestaltung Ihrer Druckdaten

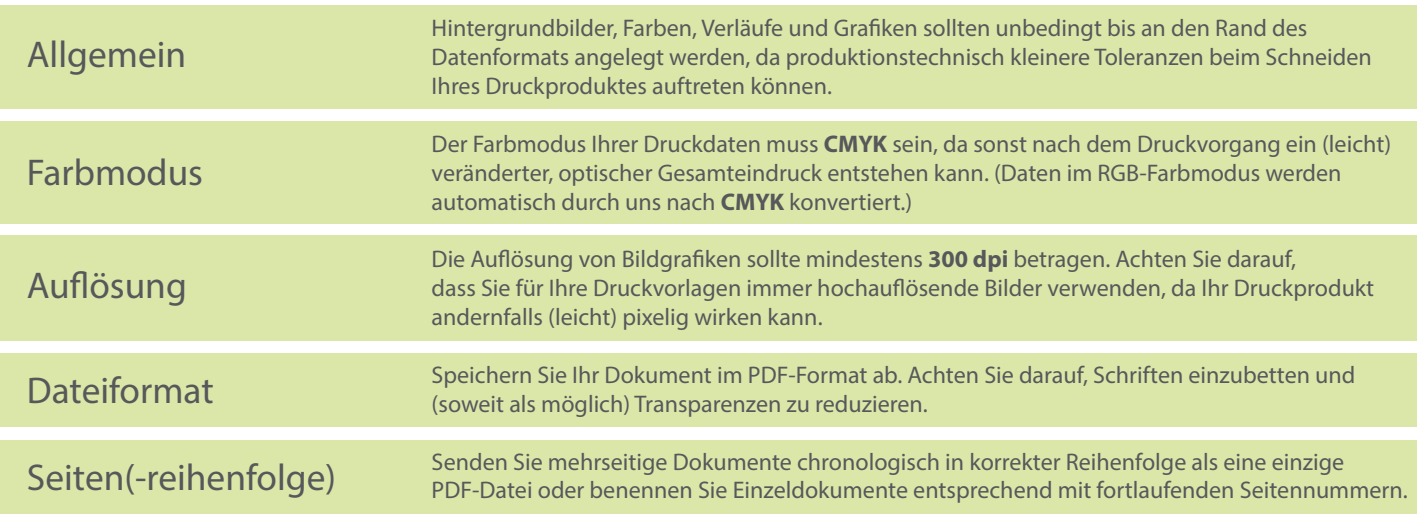